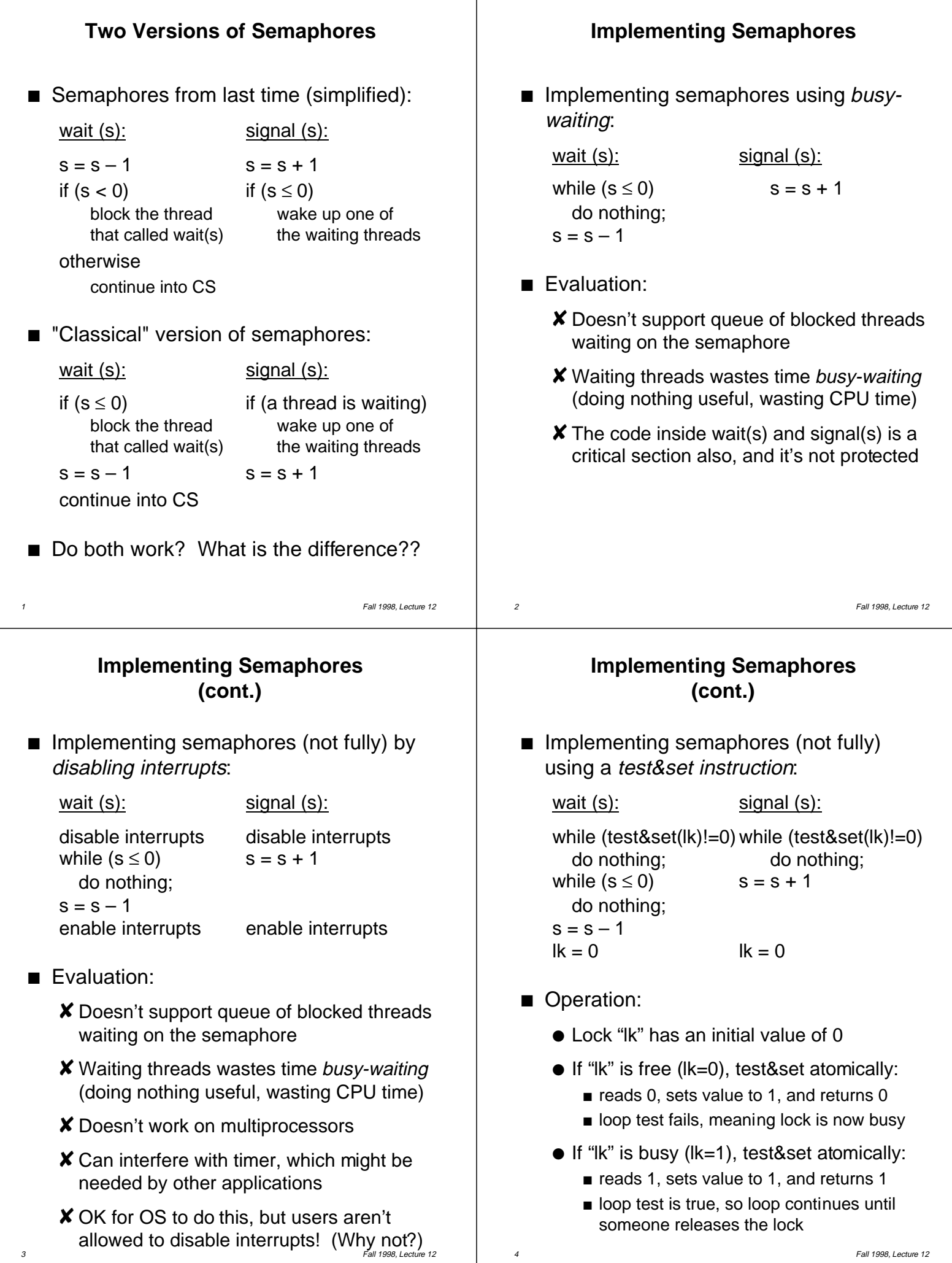

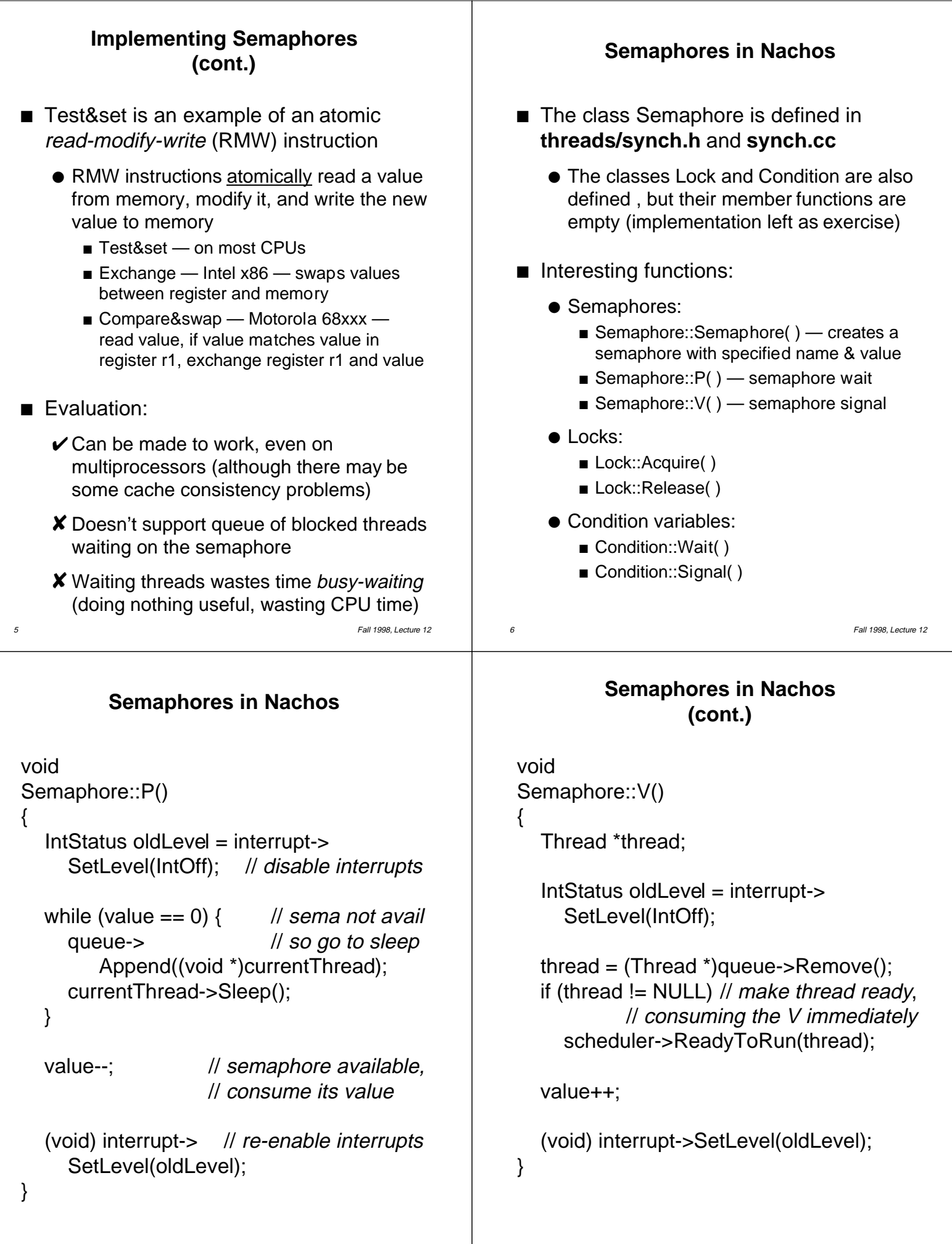

8 Fall 1998, Lecture 12